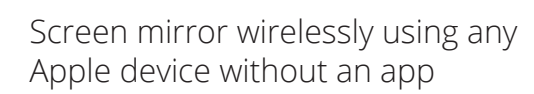

Screen mirror from Laptops, PCs and Android devices with the EzCast Pro App

Powered by the highly popular EZ Cast Pro software

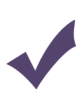

Updated regularly with the latest OTA updates

## SCRIPT**CAST** Pro Soho Dongle I

The ScriptCast Pro Soho device is perfect for small and home offices. This highly portable, versatile device can be used on different TV and projector screens.

The Soho device supports all EZCast major features but also comes with brand new innovations such as Host Control, Preferred Device, Split Screen, and AirView.

Simply plug the dongle into your TV , connect to the Wi-Fi SSID, swipe up/down and start Airplay/Screen Mirroring. Or download the EzCast Pro App to connect with your laptop/PC and start presenting!

# Share Apple & Android devices using SRIPTCAST Pro Soho I...

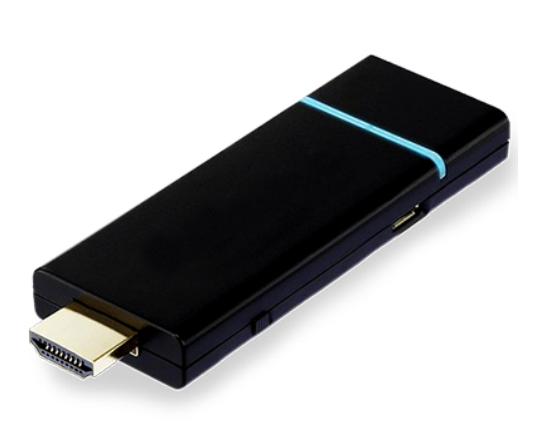

### **Plug in your Soho Dongle II**

**1 Plug in your Soho Dongle II**<br>Plug in your Pro Soho Dongle II to your TV/<br>Projector with HDMI Projector with HDMI

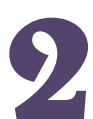

#### **Connect your device**

**2** Connect your device to the Wi-Fi SSID & Password shown on the screen

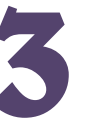

#### **Download the App**

**3** Download the EzCast Pro App to your device and connect to the Pro Dongle to start presenting!

### SCRIPT**CAST** Pro

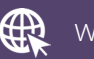

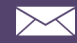

## SCRIPTCAST Pro Soho Dongle I Product Specification

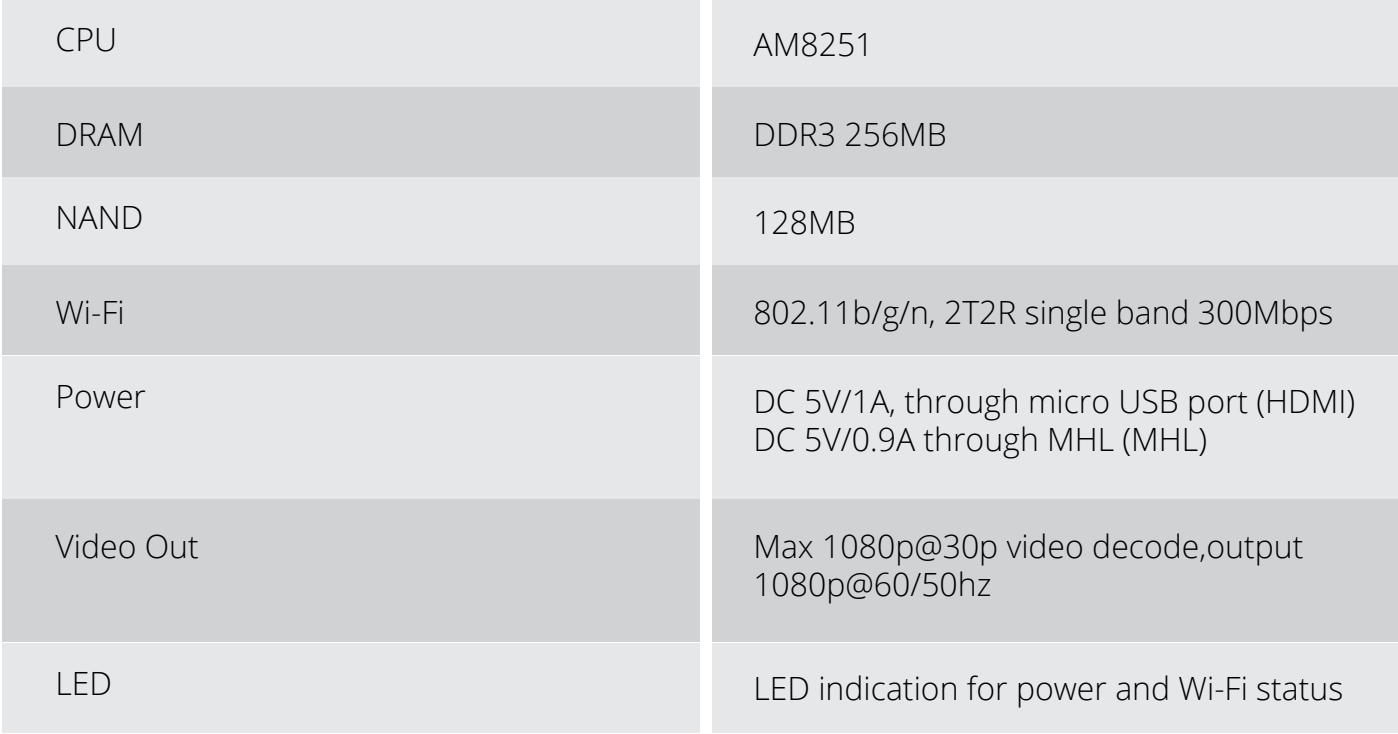

### SCRIPT**CAST** Pro

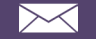

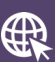